# Chakra, a user friendly distribution using the KDE desktop

Laszlo Papp

04.07.2010 | Tampere | Akademy

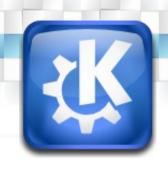

# **Agenda**

- Introduction
- KDEmod
- Half-rolling release model
- Live CD development
- Tool development
- Community
- Questions and Comments

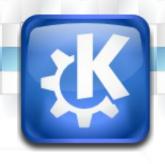

## **Introduction 1/2**

- Who am I?
  - USB kernel developer (Image Processing, Passport Reader, Fingerprint scanner devices) and dealing with Qt framework
  - Hobbyist Qt/KDE developer
- Why do I care about Chakra?
  - Develop a KDE desktop distribution with KISS principles
  - Learn Qt programming

## **Introduction 2/2**

- Founder: Jan Mette, 2006
- On the Internet by KDEmod developers
- Not fork of KDE, it's still KDE
- Archlinux distrolet Live CD, KDEmod in the beginning
- Free operating system
- Main focus: KDE users and developers
- KISS principle

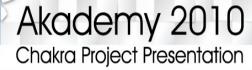

# Chakra repositories 1/3

- Repository independent from Archlinux
- Modular package set for efficiency
- Almost vanilla apart from some minor fixes
- Sophistication, stability and feature rich
- Completely customized default theme with minor icon changes

# Chakra repositories 2/3

- Core
  - The base of the system
  - bash, gettext, kernel26 and so on
- Platform:
  - Additional packages and KDE Software compilation dependencies
  - bluez, dbus, fontconfig, glib and so on
- Desktop:
  - KDE Software compilation dependencies and our tools
  - kdebase, kdelibs, kdesdk, kdeutils, etc.

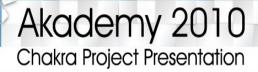

# Chakra repositories 3/3

- Apps:
  - Additional software
  - K3b, konversation, opera, qtcreator and so on
- Apps unstable:
  - Development versions of additional software
  - Related apps packages
- Testing:
  - Testing versions of additional software
  - All in testing, core-testing, platform-testing and so on
- GIT: http://gitorious.org/chakra-packages/

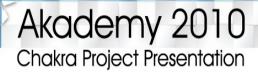

# Half-rolling release model 1/2

- Updates can break the system and extra manual interventation is needed
- Rolling release model of Archlinux is not suitable
- More core stable packages; frozen from time to time

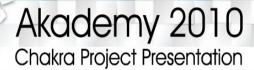

# Half-rolling release model 2/2

- Periodic releases (like Archserver Project)
- Independent of any external repositories
- Chakra became a separate distribution
- Synchronization possibility with Archlinux binaries

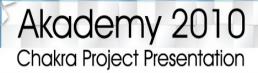

# **Live CD Development 1/3**

- 2009.09.30 chakra-alpha3 [test] (Minimal-Edition only)
- 2009.10.21 development rls [fuzzy] (Minimal and DVD)
- 2009.10.30 development rls [crush] (Minimal-Edition only)
- 2009.11.17 chakra-alpha4 rls [newage] (Minimal and DVD)
- 2010.01.05 development rls [geryon] (Minimal-Edition i686 only)
- 2010.01.21 development rls [capua] (Minimal-Edition only)

# Live CD development 2/3

- 2010.03.12 development rls [panora-preview6] (Minimal-Edition only)
- 2010.03.15 development rls [panoratestbuild1] (xdelta only)
- 2010.03.21 development rls [panoratestbuild2] (Minimal-Edition only)
- 2010.03.29 chakra-alpha5 [panora] (Minimal-Edition only)
- 2010.04.12 development rls [0.6.04.33.2] (Minimal-Edition only)

## Live CD development 3/3

- 2010.04.12 chakra-micro-alpha1 [aronap] (i686 only)
- 2010.05.14 development rls [0.6.08-kde443] (Minimal-Edition only)
- 2010.06.XX beta1 [E.D.N.] (Minimal and DVD)
- 2010.10.XX rc1 (Minimal and DVD)
- 2010.11.XX final [chakra-2010.11] (Minimal and DVD)

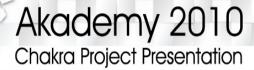

#### **Tool Development**

- Shaman
- Aqpm
- Chase
- Arxin
- Tribe
- Cinstall
- Chakra BuildEnv

#### **Tool Development - Shaman 1/4**

- Package manager: installing, upgrading and removing packages
- There was no good KDE package manager
- Searching/filtering packages
- Package information, installed files, dependencies, conflicts
- Process package queue from source (ABS integration)
- Database maintenance tasks
- Time based database update

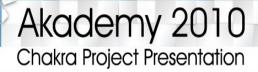

#### **Tool Development - Shaman 2/4**

- Editing pacman configuration files
- No backwards compatible with shaman1
- Available in kdemod-shaman2-svn
- Based on aqpm, libshaman
- Extensible to other package management systems
- Simple and modular with a vast array of plugins
- Completely asynchronous to provide the user with the best experience
- RSS-feed reader for package news

#### **Tool Development - Shaman 3/4**

- Scriptable: lowers the barrier for contributors and opens up more possibilities to backends that are not in the C realm
- Detailed while still remaining beautiful
- Non modal UI when it's possible
- Based on backends (like aqpm)
- Queue is retained on exit (last status is preserved)
- Transaction logger
- PolicyKit and KAuth for granting authorizations

# Akademy 2010 Chakra Project Presentation

#### **Tool Development - Shaman 4/4**

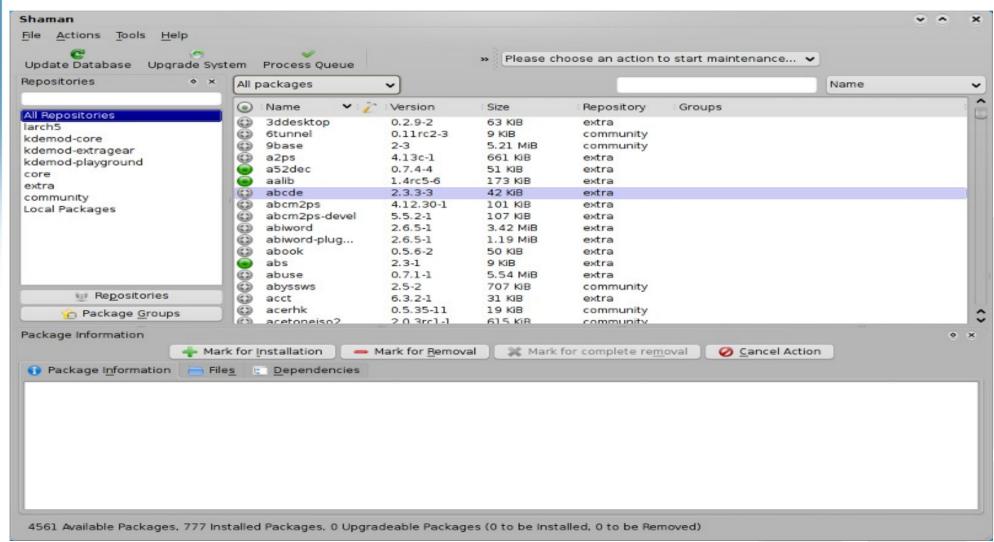

www.chakra-project.org

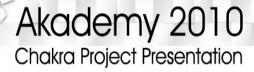

#### **Tool Development - Aqpm**

- Written in Qt
- Wrapper around alpm (Archlinux Package Management Library)
- Backend of Shaman

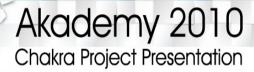

#### **Tool Development - Chase**

- Automatic updater
- Relies on Shaman for installing and removing packages
- Lightweight
- KDED module, daemon
- Downloads and installs packages
- Port to libshaman soon to be better integrated

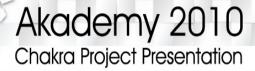

#### **Tool Development - Arxin 1/3**

- Graphical system configuration utility
- Different views for different properties
- Locale, keymap, timezone and much more
- Some hardware options
- Kernel module loading configuration
- Abandoned right now (help is needed!)
- git://git.chakra-project.org/tools/arxin.git

#### Akademy 2010 Chakra Project Presentation

#### **Tool Development - Arxin 2/3**

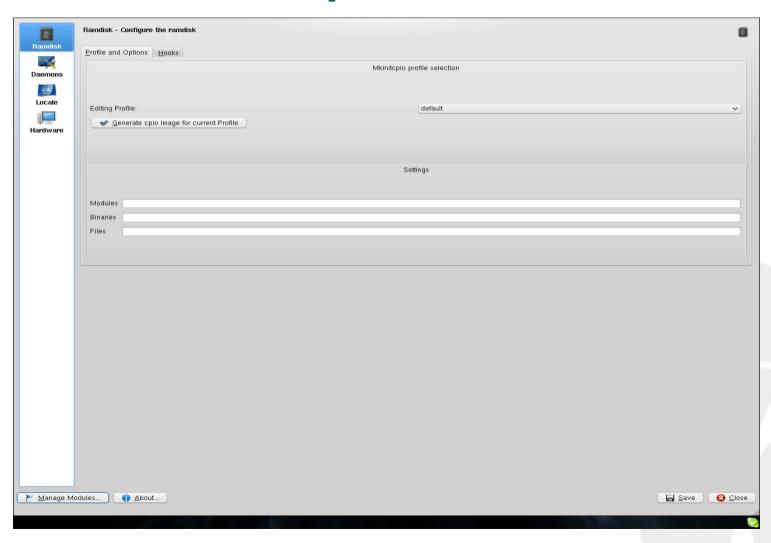

#### Akademy 2010 Chakra Project Presentation

#### **Tool Development - Arxin 3/3**

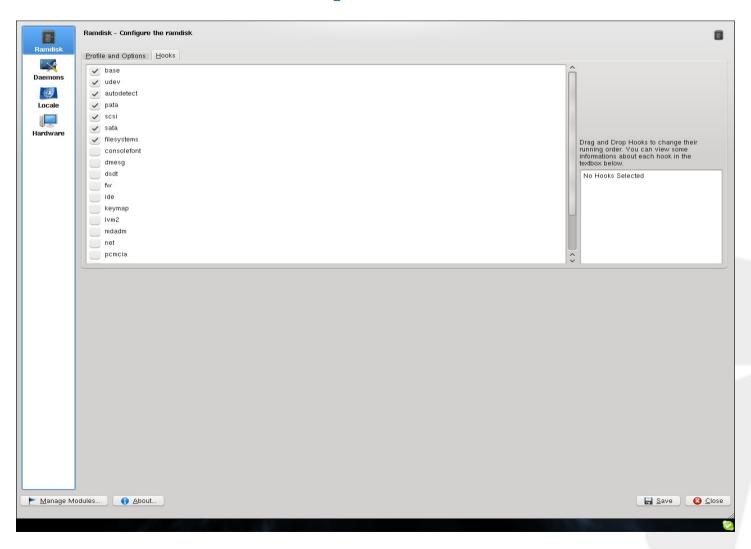

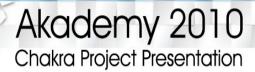

#### **Tool Development - Tribe 1/3**

- Qt based installer for our Live CD
- Integrated self-updating
  - Update itself to the latest version before updating any other package
- Date, time, timezone configuration
- Locale, keymap configuration

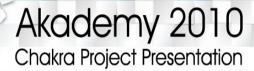

#### **Tool Development - Tribe 2/3**

- Graphical partitioning with PartitionManager
- Easy and advanced partitioning opportunities
- System configuration
- Fancy and provides a lot of eye candy! :)

# Akademy 2010 Chakra Project Presentation

#### **Tool Development - Tribe 3/3**

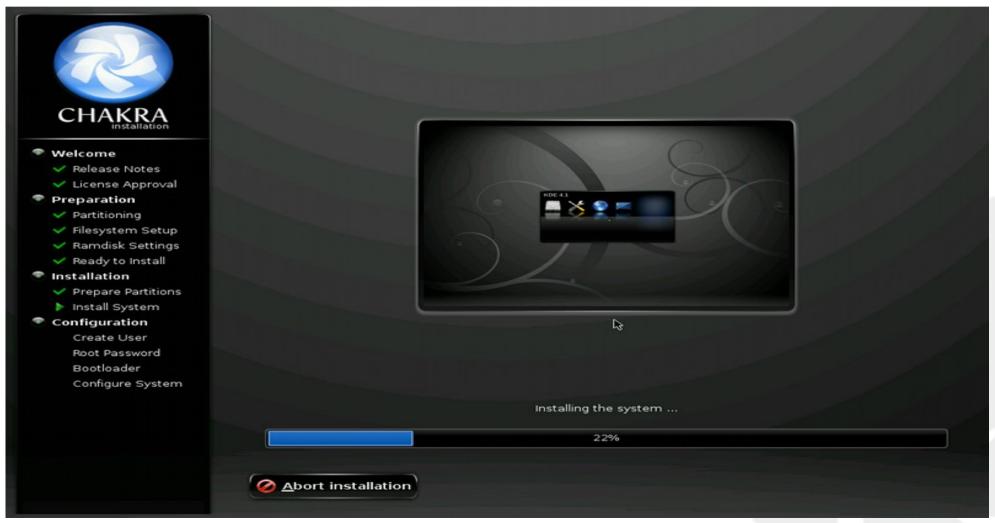

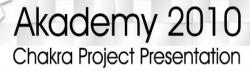

#### **Tool Development - Cinstall 1/3**

- '.cb' mimetype (Chakra Boundle)
- Launcher
- Installer (.cinstall/repo)
- Setup
  - entries to kicker
  - special mount group with root rights

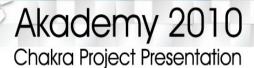

# **Tool development - Cinstall 2/3**

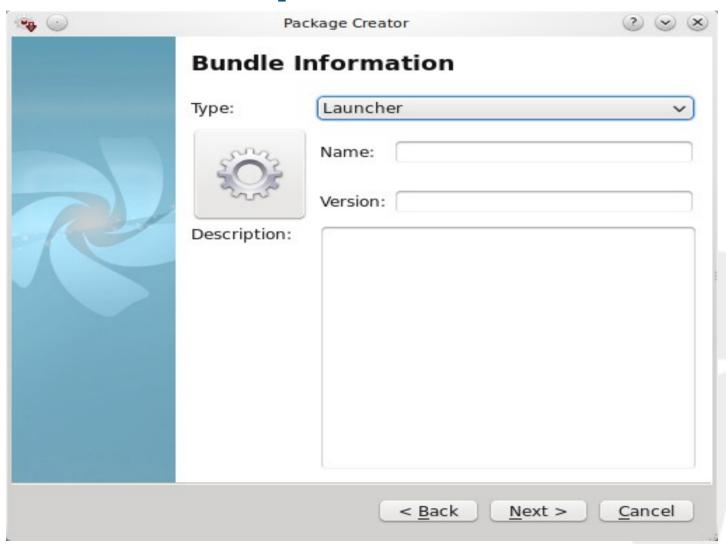

www.chakra-project.org

# Akademy 2010 Chakra Project Presentation

# **Tool development - Cinstall 3/3**

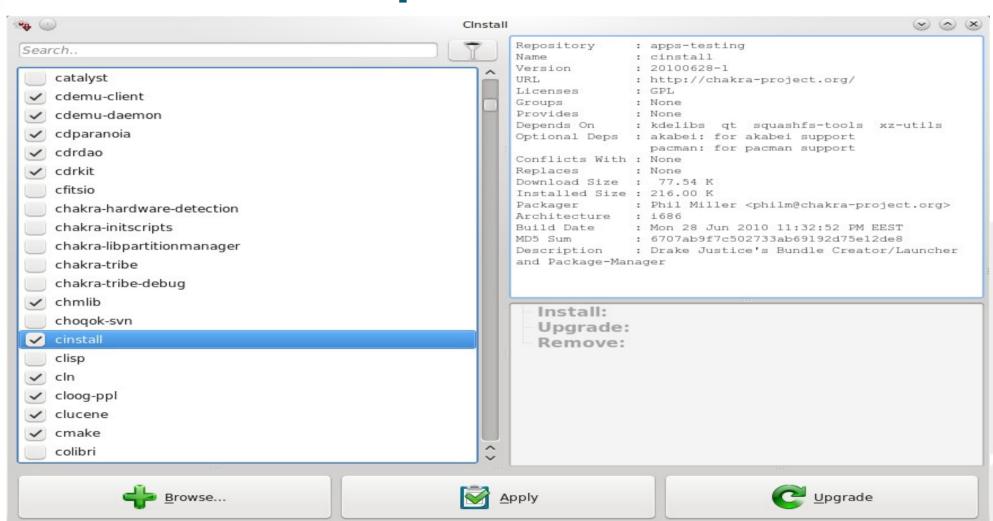

#### **Tool Development - Chakra BuildEnv 1/3**

- Create the GNU/Linux CD/DVD/USB images
- Wrapper around a patched version of the most basic functions of larch scripts (bash/python)
- Create LZMA compressed media (squashfs)
  - Better compression
  - Smaller images (2200MB/CD)
- Small and easy hardware autoconfig

#### **Tool Development - Chakra BuildEnv 2/3**

- Nice GUI
  - Architecture (i686/x86\_64)
  - Booting mode (grub/syslinux)
  - Profile
- Automated packaging
  - Clean chroot environmen
  - Static pacman needed only (Can be done on other distributions)
  - 2 simple scripts (update/upload)

# Akademy 2010 Chakra Project Presentation

#### **Tool Development - Chakra BuildEnv 3/3**

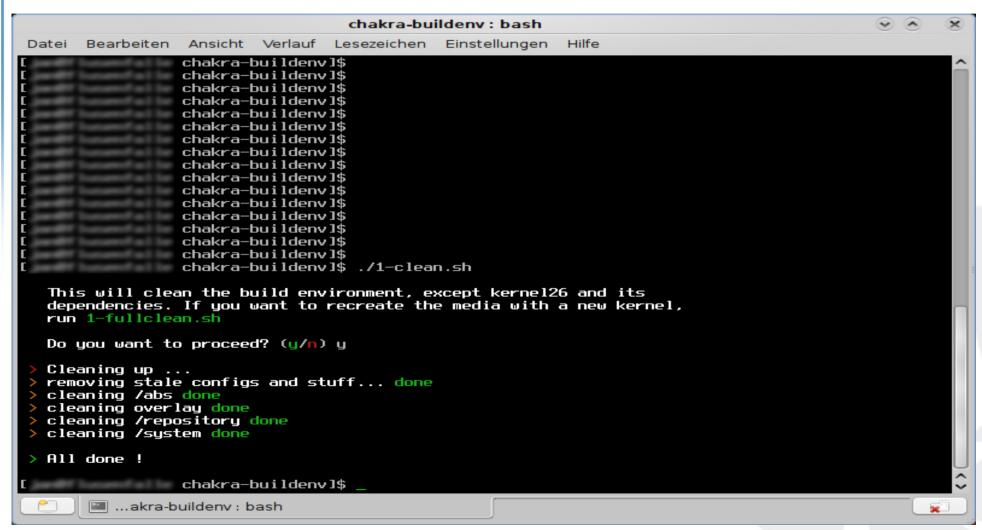

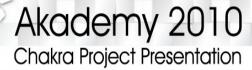

#### Comparison to other distributions 1/2

- Faster
  - Booting
  - Installing
  - Launching
- More stable
  - Crash free
  - Updates

#### Comparison to other distributions 2/2

- Cleaner
  - Fewer userhelper daemon/programs
- Simpler
  - No GTK apps/libraries installed by default
  - Good bundle system
  - Smarter package manager

#### **Community**

- Forum: http://chakra-project.org/bbs
- Bug tracker: http://chakra-project.org/bugs
- Wiki: http://chakra-project.org/wiki
- IRC: #chakra and #chakra-devel on freenode
- Mailing lists: chakra, chakra-devel on google group
- New packagers, developers and volunteers are welcome :-)

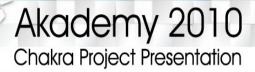

# **Questions?** Comments?